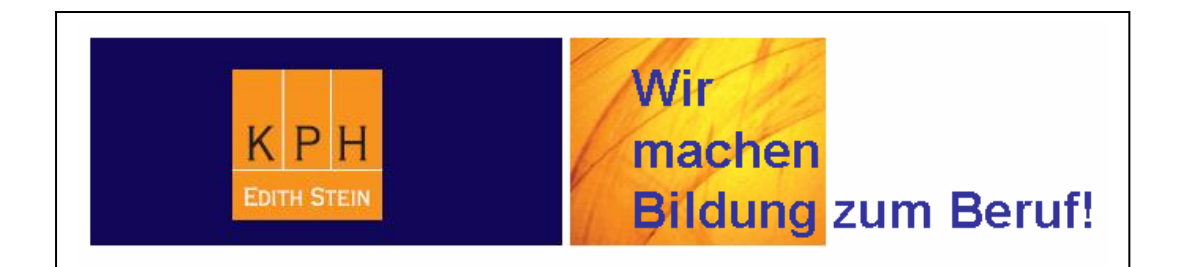

## **Handreichung für Vortragende in der Ausbildung**

Mag. Thomas Moritz (Systemadministrator) / Stand: September 2012

## PH-Online Internetadresse: https://www.ph-online.ac.at/kph-es/webnav.ini

\_\_\_\_\_\_\_\_\_\_\_\_\_\_\_\_\_\_\_\_\_\_\_\_\_\_\_\_\_\_\_\_\_\_\_\_\_\_\_\_\_\_\_\_\_\_\_\_\_\_\_\_\_\_\_\_\_\_\_\_\_\_\_\_\_\_\_\_\_\_\_\_\_\_\_

(Da PH-Online laufend verbessert wird, kann die Ansicht von PH-Online u.U. mit den unten angeführten Beispielbildern nicht immer vollständig übereinstimmen!)

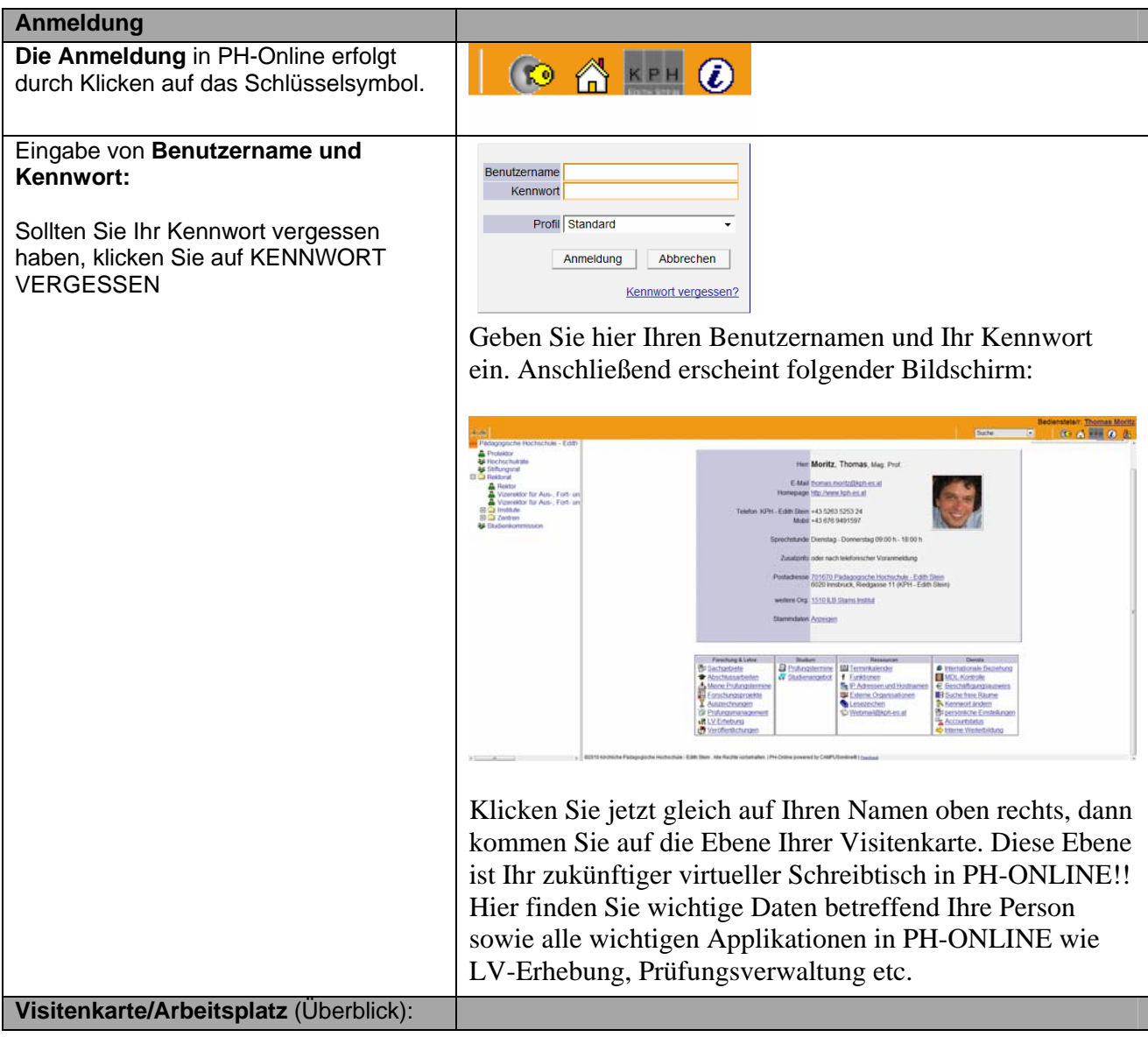

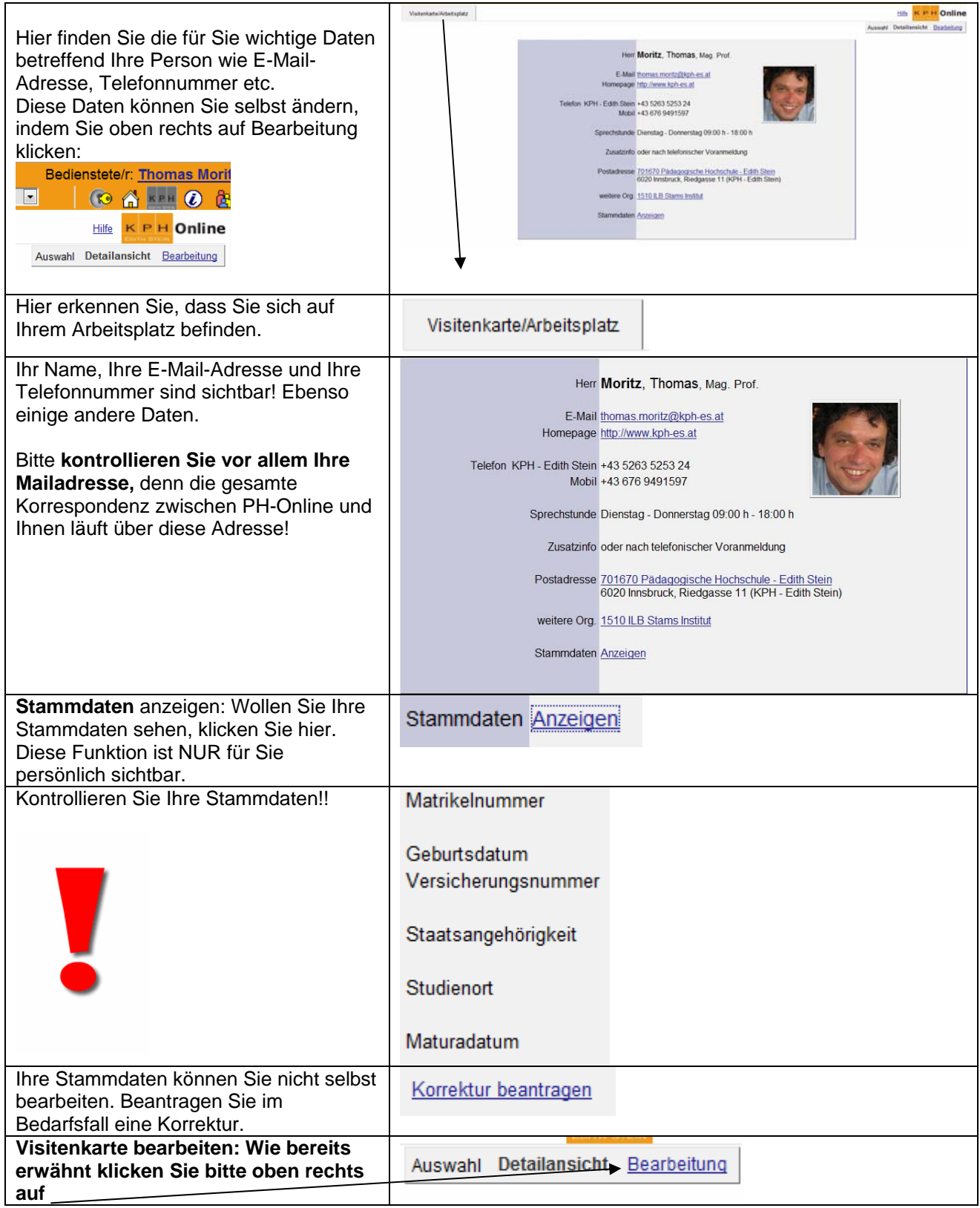

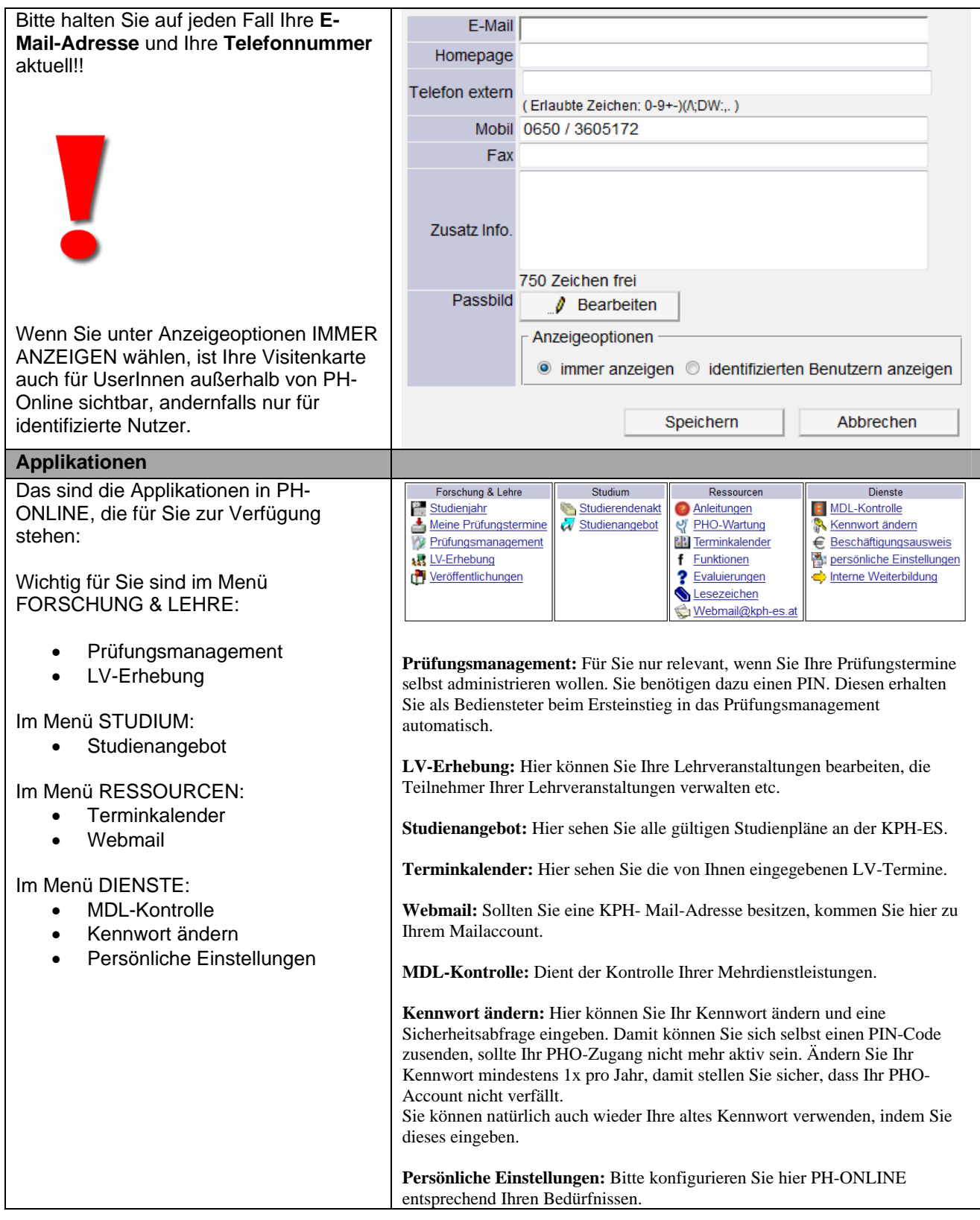